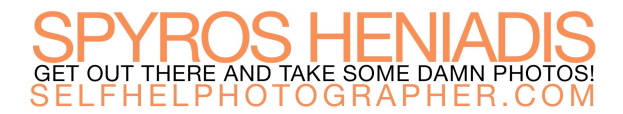

*(this is not an exhaustive list, but a highlight of some of the most commonly used tools/options that have shortcuts)*

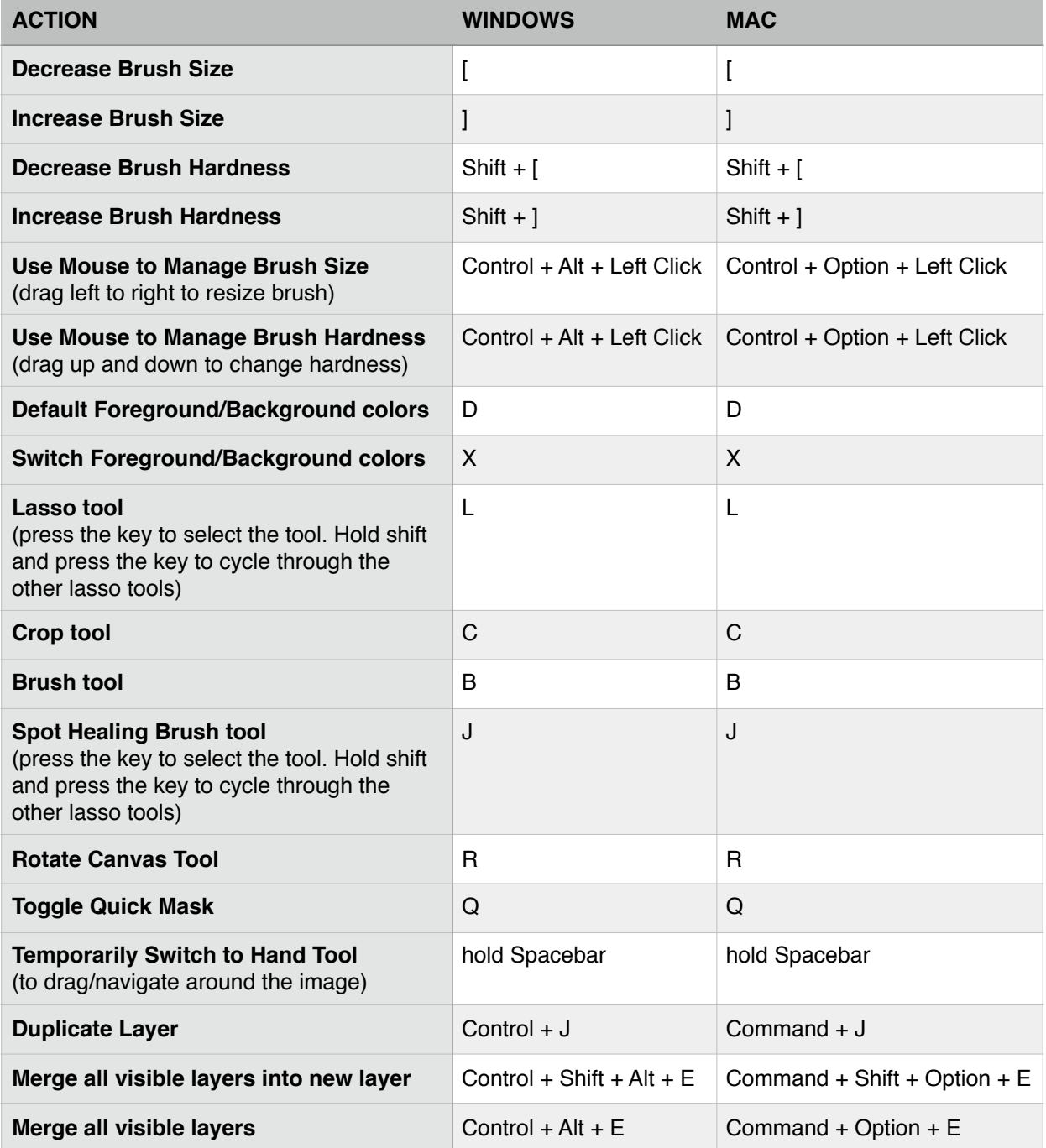